**Note d'information du Centre d'études et de recherches sur les qualifications**

**ARCHIVES**

**n° 42**

**15 JUILLET 1977**

# **LA CONCEPTION ASSISTÉE PAR ORDINATEUR : Une application dans l'industrie aéronautique**

*Dans la voie ouverte dès sa création avec l'étude des machines-outils* **à** *commande numérique, le Centre d'études et de recherches sur les qualifications poursuit l'exploration des modalités de diffusion et d'utilisation des technologies nouvelles dans les différents secteurs de l'économie, ainsi que leurs répercussions prévisibles sur les emplois et les besoins en formation (1).*

*C'est ainsi* **qu'à** *propos de la diffusion de l'informatique dans les secteurs industriels le CEREQ a examiné les possibilités d'appliquer cette technologie dans les activités d'études et de recherches que mènent les entreprises pour définir et mettre au point leurs produits nouveaux.*

*Le caractère particulièrement novateur de cette application qui commence à faire son apparition en France, ainsi que l'étendue des perspectives qui lui sont ouvertes en faisaient un objet d'intérêt particulier.*

*Etudiant l'évolution des technologies dans les industries aérospatiales et les conséquences qui pourraient en découler pour les formations professionnelles, le CEREQ a profité des possibilités qui lui étaient offertes pour réaliser en 1975 une mission aux U.S.A., au cours de laquelle il a pu faire des observations dans deux firmes qui ont largement développé cette application au stade industriel courant.*

*En dépit des différences entre les milieux français et américain et du caractère limité des observations, qui incitent à une très grande prudence dans toute tentative de généralisation, il est utile de porter cette nouvelle application de l'informatique à la connaissance des lecteurs de la note d'information du CEREQ, en raison de Tampleur des répercussions sur les emplois que serait susceptible de provoquer sa diffusion.*

**<sup>(1)</sup> Cf. Note d'information n° 7 « L'évolution des techniques dans... les industries mécaniques : les machines**outils à commande numérique », 1<sup>er</sup> juillet 1972.

**Cf. Note d'information n° 39 « L'évolution des techniques dans les Industries mécaniques : l'usinage des métaux par électro-érosion », mars 1977.**

# **I. — LES CARACTÉRISTIQUES TECHNIQUES DE LA CONCEPTION ASSISTÉE PAR ORDINATEUR**

 $\frac{\partial}{\partial t} \left( \frac{\partial}{\partial x} \right)_{\alpha} = - \frac{\partial}{\partial x} \left( \frac{\partial}{\partial x} \right) \frac{\partial}{\partial x} + \frac{\partial}{\partial x} \left( \frac{\partial}{\partial x} \right)$ **La conception assistée par ordinateur (« C.A.O. ») a pour rôle d'aider l'ingénieur ou le technicien de recherche ou de bureau d'études à mettre au point des ensembles techniques complexes ou des pièces à usiner et de réaliser leur dessin en vue de la fabrication.**

**La mise en œuvre touche les services traditionnels des entreprises : des bureaux d'études chargés de la conception des produits à la fabrication, en passant par la préparation (dont le rôle est de définir les conditions techniques de cette fabrication).**

# **I. — 1. — LE MATÉRIEL**

#### **Il comprend outre un ordinateur :**

- **des programmes soit généraux, soit spécialisés pour des calculs spécifiques ;**
- **une console terminale associée à un crayon lumineux de lecture sur la console.**

**L'opérateur qui travaille sur sa console à l'aide de son crayon lumineux, provoque la visualisation des dessins correspondant à ce qu'il veut faire. Pour cela il dispose :**

- **d'une liste de symboles ;**
- **d'un boîtier sur lequel il sélectionne les fonctions (lignes, points, cercles...) qui constituent les éléments des figures ;**
- **d'un clavier pour faire apparaître les données alpha-numériques correspondant aux calculs à réaliser associés à la visualisation.**

#### **I. — 2. — LE FONCTIONNEMENT EN BUREAU D'ÉTUDE**

**L'opérateur sélectionne une fonction (point, droite, cercle...) qu'il situe dans l'espace à l'aide de son crayon lumineux et pour laquelle il fait apparaître les définitions chiffrées à l'aide du boîtier de commande : il appelle par exemple un cercle dont il fixe les coordonnées du centre et le rayon. Chaque fois que de cette manière il appelle une fonction, la façon dont il doit opérer apparaît sur l'écran. Pour limiter les risques d'erreur, après chaque opération effectuée, une question apparaît sur l'écran qui interroge l'opérateur sur la nature de l'opération suivante qu'il désire réaliser.**

**Ainsi par touches successives, l'opérateur construit peu à peu l'objet d© son étude, qu'il visualise sur son écran tandis que simultanément sa définition numérique entre en mémoire.**

Pour chaque fonction de base, ou portion de dessin convenablement sélectionnée, il est possible d'obtenir des transformations sous forme de rotations, translations, etc., en entrant une instruction simple sous la forme « copy ».

Il est également possible de demander, selon la richesse des programmes disponibles, des obliques ou des angles de vue particuliers : pour cela il suffit, toujours à l'aide du crayon lumineux, de sélectionner des points sur le dessin de base affiché sur l'écran, les points correspondants puis l'ensemble de la pièce apparaissent alors sur l'écran selon l'angle de vue désiré.

Pour un dessin donné, il est possible d'introduire des instructions supplémentaires qui, à l'aide des programmes de calculs spécialisés, peuvent donner des propriétés analytiques particulières : par exemple si au dessin d'une pièce on ajoute son épaisseur et la nature du métal envisagé pour sa fabrication on peut obtenir son volume, son poids, son équilibrage ou sa résistance à la torsion, les limites dépendant là encore des bibliothèques de programmes disponibles.

Résultat : le bureau d'étude produit un dessin qui, avec sa définition numérique correspondante, se trouve en mémoire dans l'ordinateur.

#### I. — 3. — LE FONCTIONNEMENT EN PRÉPARATION DU TRAVAIL

A partir du dessin et de la définition numérique fournis par le bureau d'étude, la préparation du travail a comme rôle de mettre au point le « ruban » de commande qui sera utilisé pour un usinage par des machines à commande numérique.

Un point de départ étant fixé arbitrairement à l'outil et les spécifications sur les dimensions de l'outil introduites, un programme destiné à élaborer le programme d'usinage est appelé, ainsi que l'épaisseur de départ sélectionnée.

L'ordinateur calcule le trajet de l'axe central de la fraise, tandis que son trajet se dessine sur la console.

Résultat : le programme d'usinage est stocké en mémoire, il est prêt pour l'édition des rubans de commande numérique après introduction des fonctions auxiliaires (arrosage, etc.).

#### I. — 4. — L'ORGANISATION

Les services gardent leur spécificité propre. Ils sont chacun équipés de terminaux séparés. Le stockage des données se fait dans une mémoire centrale qui constitue la référence. Les différents services appellent cette référence pour leurs besoins particuliers.

# II. — COMPARAISON AVEC LES PROCÉDÉS TRADITIONNELS

Afin de mettre en évidence les effets de l'introduction de la conception assistée par ordinateur sur les activités de conception, de préparation et d'usinage on peut mettre en parallèle le déroulement de ces activités selon les deux procédés.

#### **TABLEAU 1. — Réalisation du dessin (bureau d'études).**

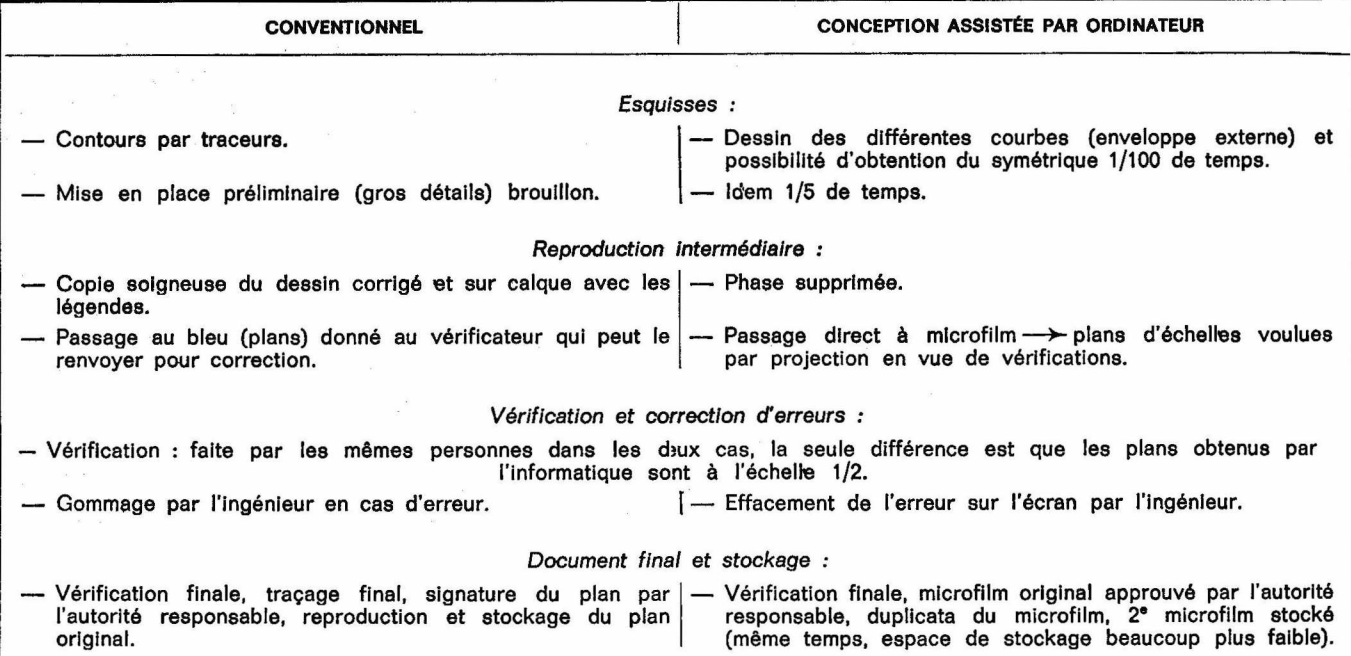

**TABLEAU 2. — Commande numérique programmation.**

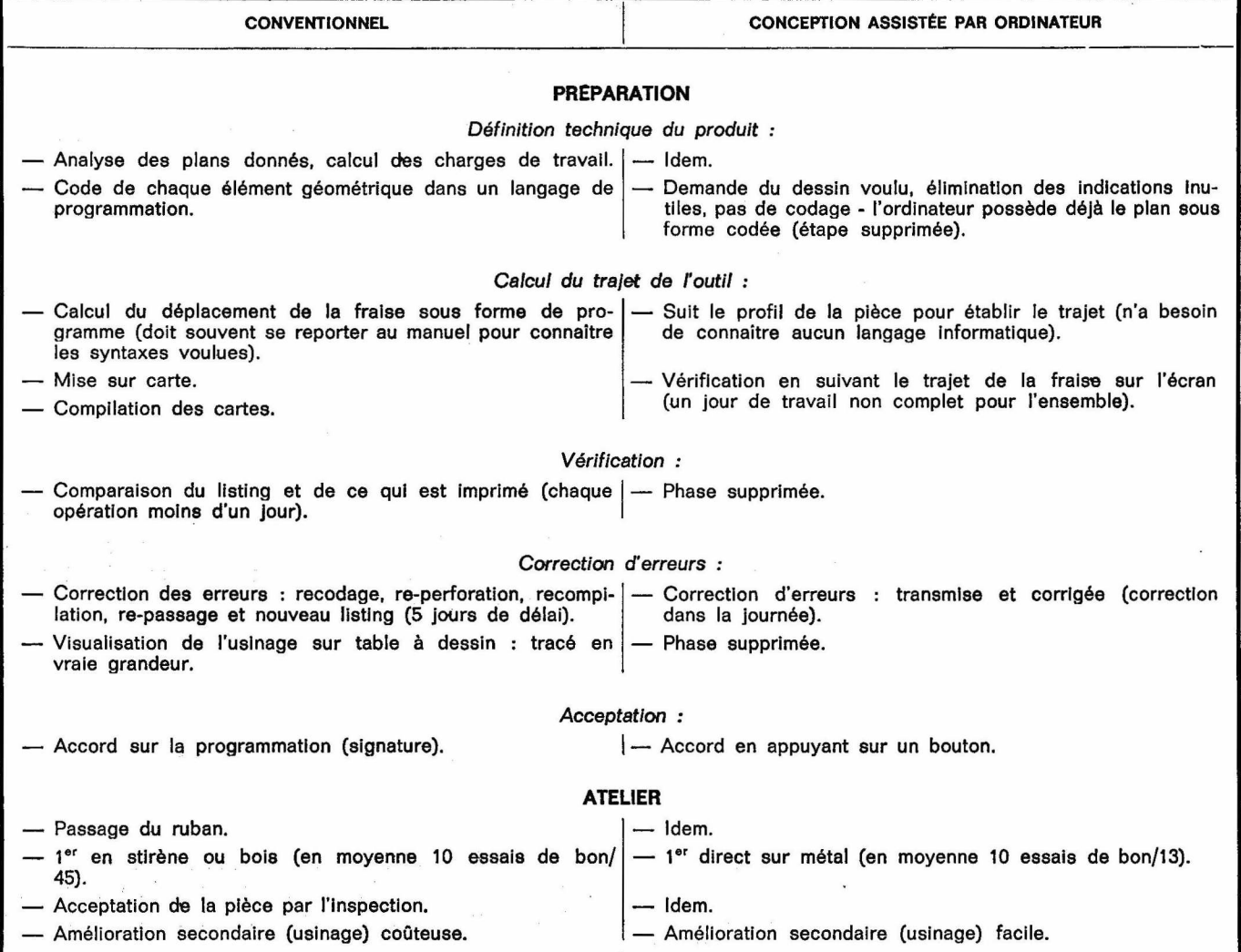

# III. — LES AVANTAGES DE LA CONCEPTION ASSISTÉE PAR ORDINATEUR ET L'ÉTENDUE POTENTIELLE DE SON CHAMP D'APPLICATION

#### lil. — 1. — LES POSSIBILITÉS D'UTILISATION DU SYSTÈME

Indépendamment de la très grande adaptabilité aux besoins des utilisateurs et des très grandes possibilités d'interactions liées à des temps de réponse rapide qu'il offre, le système informatisé permet :

- une représentation multiple de maquettes : les maquettes d'études peuvent être visualisées sur-le-champ en les projetant sur des écrans ;
- des représentations partielles ou simplifiées : les vues peuvent être empilées, séparées, pivotées, réduites, agrandies, répétées autant de fois que nécessaire ;
- une visualisation de la compatibilité des systèmes et des composants employés.

Il apporte en outre, indépendamment d'un stockage de l'information continuellement disponible pour des corrections d'erreurs, contrôles ou modifications, des possibilités d'interroger à distance et de suivre des plans de charge, il constitue donc une assistance à la gestion.

# III. — 2. — LES DOMAINES D'UTILISATION (1)

La conception assistée par ordinateur intéresse l'ensemble des secteurs d'activités. A ce jour, selon nos informations, elle se développerait dans des secteurs aussi variés que la construction navale (étude de coques), l'industrie textile (mise au point des collections : dessins et coloris), l'architecture (dessin et résistance de structures).

# En activités industrielles elle a été utilisée dans les domaines suivants :

— engineering ;

- préparation : plan de traçage ; maquettes pour l'étude préliminaire ; plans avec cotes ;
- analyse : jeux dynamiques et statiques ; tolérances entre pièces d'assemblage ; propriétés de sections structurales ;
- études : configuration ; structures ; tuyauteries ; pièces forgées, moulées, usinées, circuits électriques et électroniques ; liaisons mécaniques ;
- outillage : gabarit ; maquettes mères ; traceur hydraulique et optique ; détourage ;
- fabrication : réalisation de bandes à commande numérique et défilement continu par fraiseuses utilisées pour fraisage dans 3 et 5 axes ; tours ; presses à découper et à emboutir ; perceuses.

Toutefois, les entreprises visitées ont renoncé à procéder dès maintenant à l'utilisation directe en fabrication par commande numérique, préférant garder la distinction classique entre préparation et fabrication.

(1) Voir aussi un article récent de P. Fourteau, « Conception assistée des dessins en trois dimensions », in 01 Informatique n° 110, mai 1977 (édit. mensuelle).

- Amélioration des études : la conception d'une étude étant faite, on peut en faire une analyse critique et les données étant programmées, on obtient les considérations sur différents paramètres (par exemple ; volume, masse, moment d'inertie, etc.) ;
- précision plus grande : diminution du taux d'erreurs ;
- meilleur contrôle des modifications : par exemple l'incorporation en moins de douze heures de modifications apportées à un composant électrique commun sur plus de 2.000 plans ;
- réduction des délais : (de 23  $\%$  à 78  $\%$ );
- réduction des heures de travail : (de 25  $\%$  à 80  $\%$ ) ;
- réduction des coûts : (jusqu'à 60  $\%$ );
- limitation du travail répétitif ;
- suppression du traçage...

Les gains de temps sont variables selon les types de travaux réalisés. Pour des vérifications les gains sont limités. Ils sont nettement plus importants pour l'élaboration de familles de pièces qui diffèrent d'un nombre limité de caractéristiques. Les gains sont encore plus importants pour des calculs de modifications et pour des analyses de parties de dessins.

# IV. — LES CONSÉQUENCES SUR LES EMPLOIS ET LES QUALIFICATIONS

Les conséquences sur les emplois de l'introduction dans les bureaux d'études de la conception assistée par ordinateur sont plus quantitatives que qualitatives en ce sens qu'elles entraînent en même temps qu'un accroissement important de la productivité du travail une réduction massive ou la disparition de certaines tâches sans exiger d'une manière déterminante la mise en œuvre de capacités nouvelles.

Ces effets, qui se manifestent bien au-delà des seuls bureaux d'études, sont tout autant indirects que directs. Ils résultent en particulier de modifications dans l'organisation.

# IV. — 1. — Les conséquences directes sur le personnel des bureaux d'études, dont elles modifient la composition et les activités.

e *Le personnel le plus touché en bureau d'études est celui des dessinateurs les moins qualifiés* (exécution, petites études) dont les activités disparaissent.

e Les *ingénieurs et les dessinateurs d'études en tant qu'utilisateurs sont concernés par la nécessité de maîtriser cette nouvelle technologie.* Si les personnels anciens semblent rencontrer quelques difficultés à s'y adapter, les raisons paraissent plus psychologiques que techniques. En effet, les programmes de formation mis en place d'une durée de 20 heures (10 heures de cours plus 10 heures de travaux pratiques) auxquels s'ajoutent 10 heures d'entraînement personnel suffisent dans la majorité des cas à acquérir la maîtrise du système. Cette maîtrise n'implique aucune

**connaissance de programmation, mais laisse entière l'exigence d'une connaissance de base en dessin.**

**e** *Par ailleurs le contenu des activités des ingénieurs d'études est modifié en raison d'un changement dans la pondération de leurs occupations :*

- **les parties répétitives étant faites automatiquement, la partie la plus monotone du travail d'étude diminue fortement ; le travail de conception prend une place plus large. L'ingénieur dispose en même temps des possibilités de conception et d'analyse grâce aux programmes connexes ;**
- **cependant, afin d'éviter une utilisation trop exclusivement technique des possibilités nouvelles offertes, les entreprises sont amenées à donner aux ingénieurs une plus grande responsabilité dans la gestion de leur travail et donc dans la détermination du prix de revient du produit fabriqué.**

**e Ces** *effets ne tiennent pas compte de la mise au point des programmes qui, faite en amont par des ingénieurs d'études de très hauts niveaux spécialisés dans le calcul scientifique, demande une mobilisation importante de moyens* **(1).**

**•** *Le choix de ne donner aux utilisateurs aucune formation à la programmation a été délibéré.* **Les responsables interrogés à ce sujet estiment qu'il serait concevable de donner une formation à la programmation, mais dans ce cas cette formation devrait être de haut niveau. La situation intermédiaire (initiation) a été jugée la plus mauvaise.**

#### **IV. 2. — Les conséquences sur le personnel des services de préparation et de fabrication.**

**En préparation du travail, les agents de méthodes qui programment les bandes d'usinage sont réduits, de même que les agents des services de perforation.**

**En usine, les traceurs qui dessinent à l'échelle 1 disparaissent, l'ordi**nateur sortant directement des feuilles de plastique à l'échelle 1 par **procédé photographique, tandis que les traceurs sur gabarit doivent disparaître à brefs délais, les gabarits n'étant plus nécessaires par suite de la diffusion de la commande numérique.**

**Toujours en usine, la réalisation de la première pièce est une opération moins délicate, ce qui réduit l'exigence de qualifications à l'égard des opérateurs.**

# **IV. — 3. — Les conséquences plus générales sur l'ensemble des services d'administration et de gestion.**

**En effet, les plans étant stockés sur micro-fiches, les normes, spécifications et caractéristiques diverses étant directement stockées et accessibles à tous sous la forme d'une restitution à demande sans duplication multiple, les charges de travail auxiliaires (appelées tâches ancillaires) sont considérablement réduites.**

<sup>\*</sup> \* \*

**<sup>(1)</sup> Ces Investissements dans les programmes peuvent cependant être limités dès lors que ces derniers seront vendus sous forme de programmes « tout fait ».**

**Application nouvelle de l'informatique dans les activités industrielles, la conception assistée par ordinateur est susceptible d'entraîner dans la prochaine décennie des transformations substantielles dans le fonctionnement des services d'études et plus largement des services techniques des entreprises.**

**Tous les secteurs d'activité sont concernés par ses applications. Cependant, en raison de son coût actuel, seules les grosses entreprises ou des groupements d'entreprises moyennes semblent pouvoir y accéder** dans *ing premier temps.* 

**Cette technique est susceptible de modifier plus ou moins largement le volume dés emplois dans les domaines d'activité où elle peut être appliquée : à cet égard les emplois les moins qualifiés du dessin, ainsi que les emplois du traçage, de la perforation et de la programmation d'usinage sont ceux qu'elle menace le plus, tandis que des ingénieurs de haut niveau seront nécessaires pour la création des programmes.**

**Les contenus des emplois existants seront susceptibles d'évoluer plus ou moins fortement selon les degrés et les modalités de transformations que les entreprises introduiront de façon concomitante. Leurs choix seront donc déterminants.**

**Les transformations envisageables ne devraient pas poser de problèmes véritablement nouveaux en matière de formation professionnelle, du moins au point de vue strictement instrumental. Toutefois, selon le degré d'évolution des contenus d'emploi, les connaissances à mettra en œuvre dans les activités devront être plus ou moins réorganisées.**

**Enfin, de nouvelles interactions entre la conception, la réalisation et la gestion, sont de nature à provoquer des modifications dans les réflexes et les comportements au travail, qui demanderont probablement de nouveaux apprentissages. On peut penser que ce sera cette nouvelle forme de compétence professionnelle qui sera la plus difficile à acquérir. Mais elle doit d'autant plus retenir l'attention qu'il pourrait bien s'agir de l'un des aspects dominants de l'évolution de la qualification professionnelle dans nos sociétés industrielles.**

*Reproduction autorisée à la condition expresse de mentionner la source.*

**Inscription à la Commission paritaire des publications et agences de presse n° 1 063-AD.** Directeur de la publication : Gabriel DUCRAY.

Dépôt légal n° 39-186. **Communistration** Rédaction-administration **CEREQ** 9, rue Sextius-Michel, **75732 PARIS CEDEX 15 577-10-04**